# **Verification and Validation Solutions for High Integrity Systems**

**Tiffany Liang Application Engineer MathWorks**

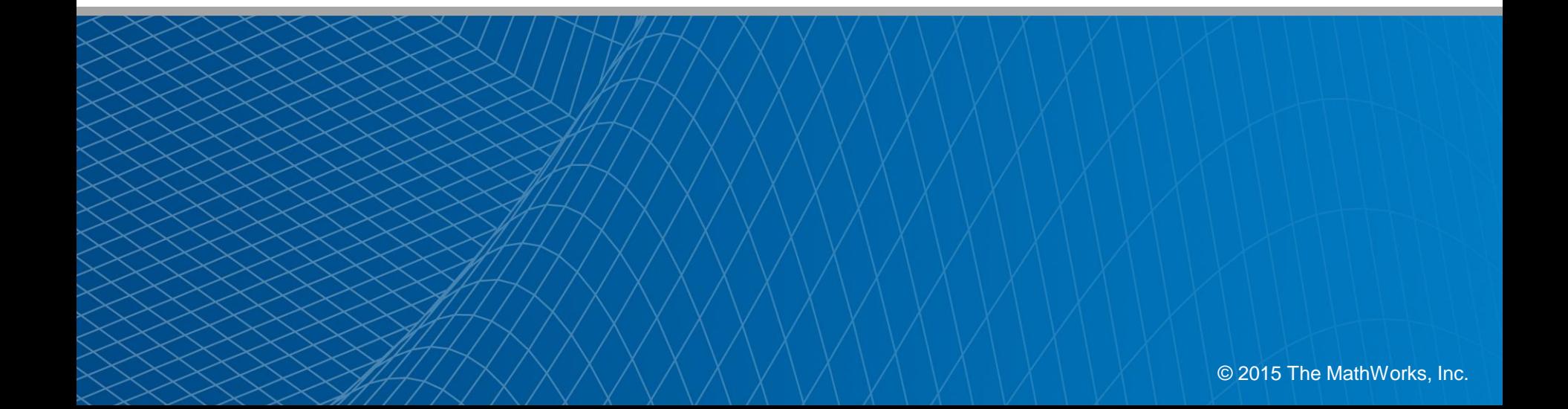

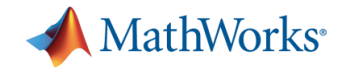

## Recommended Workflow

#### **Detecting errors early in the development cycle**

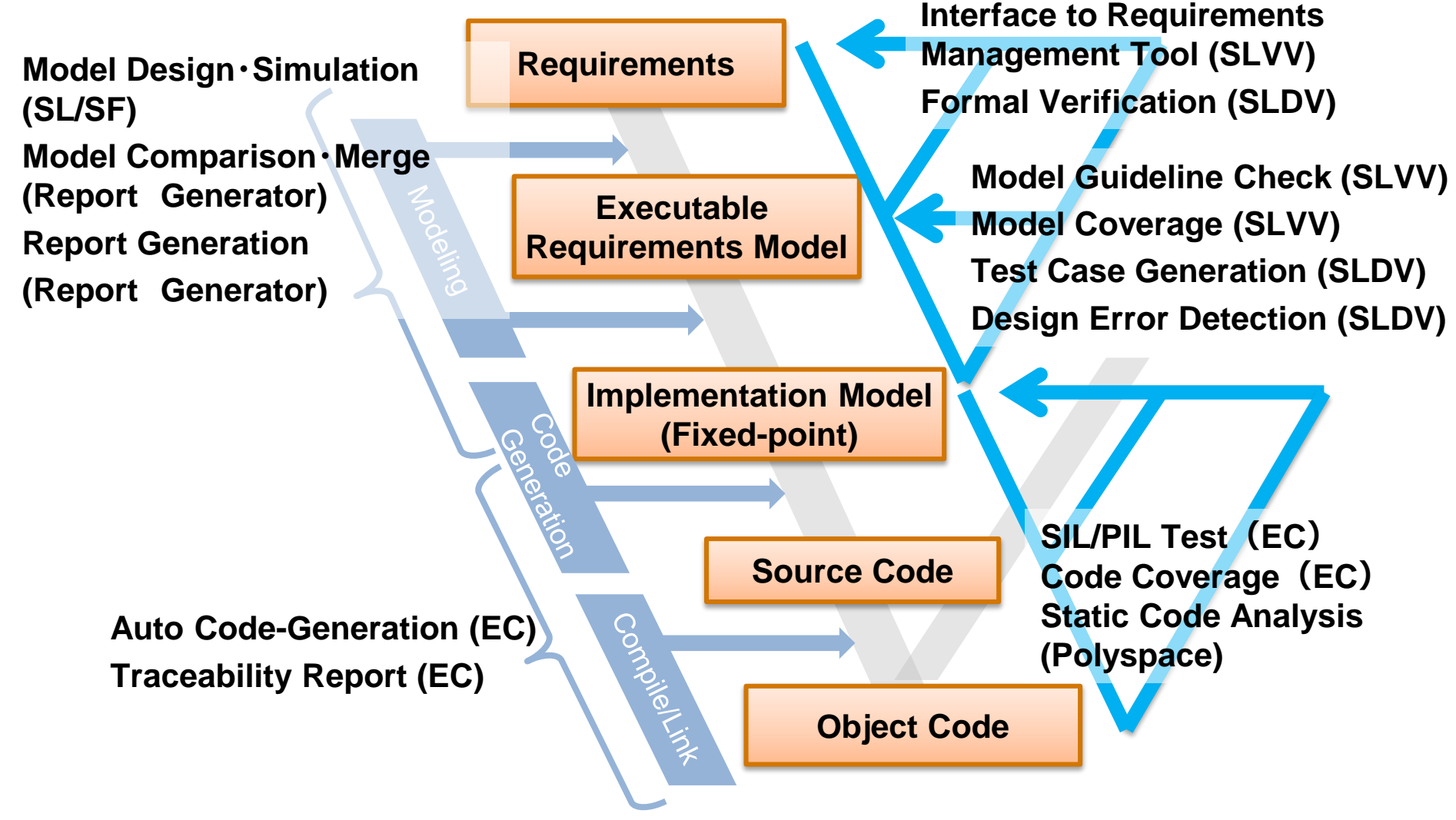

**Configuration Management (Simulink Project)**

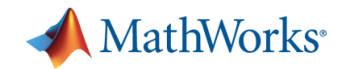

## **MathWorks benefits Early verification and Validation**

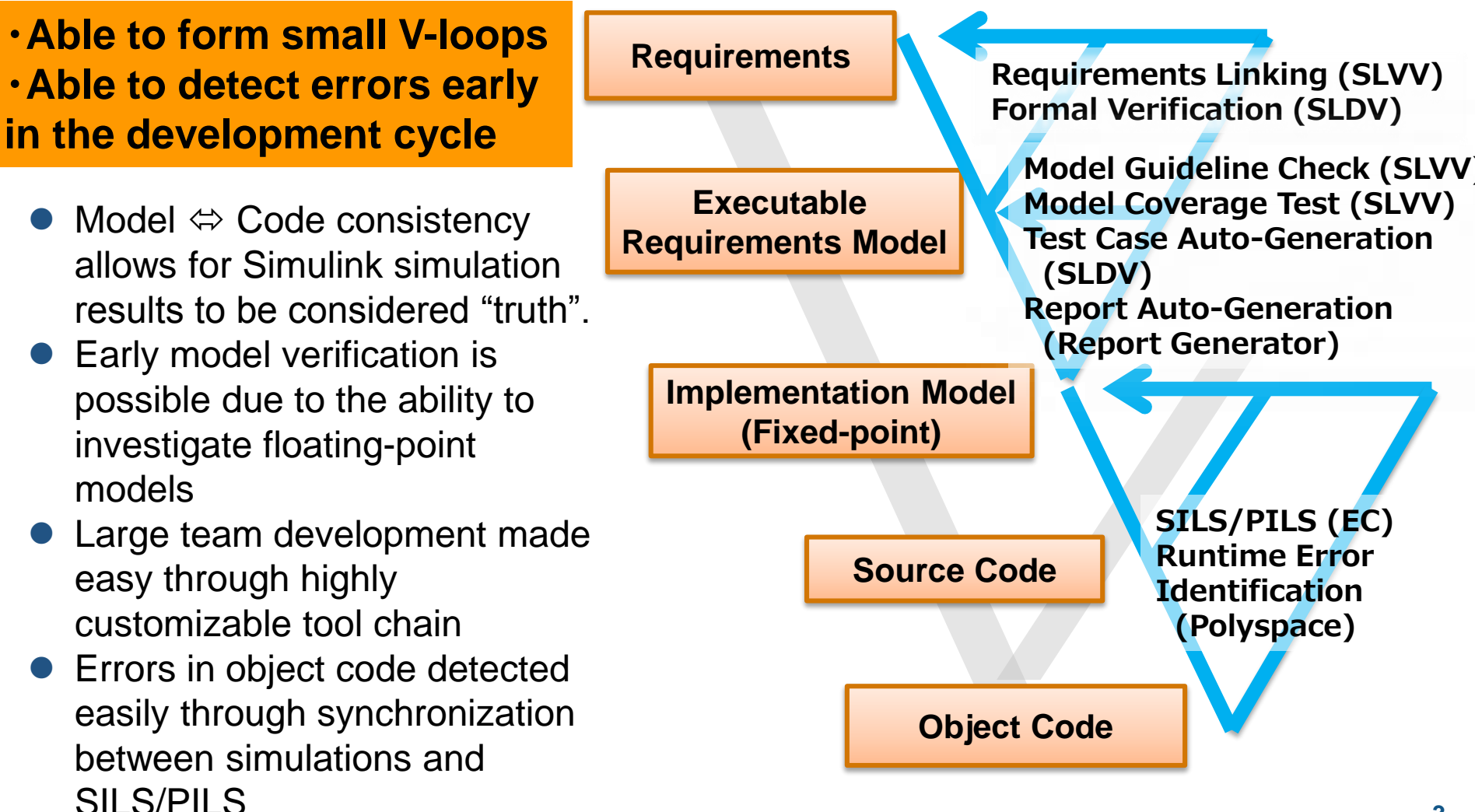

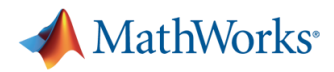

## **Examples of High Reliability Applications**

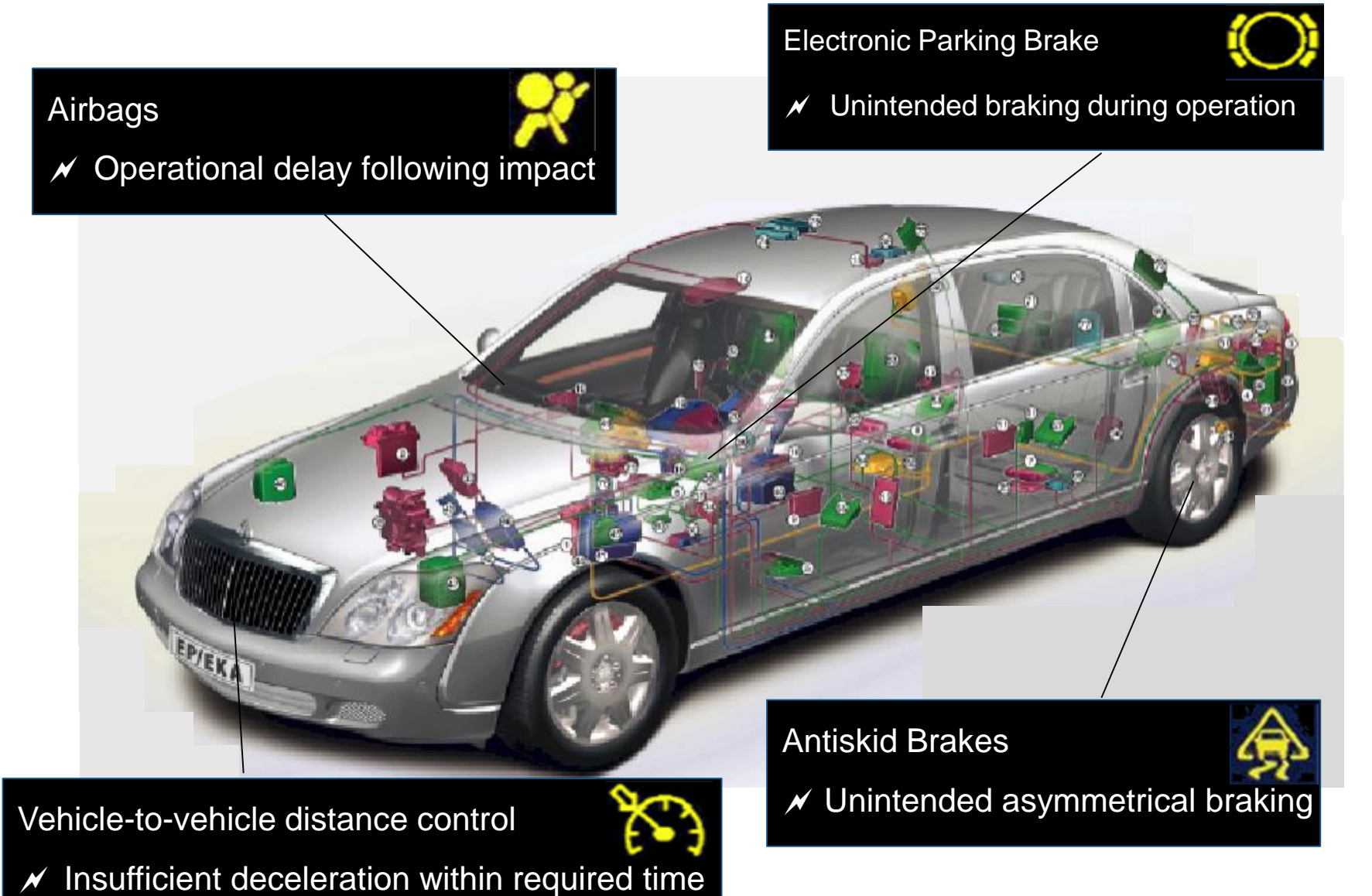

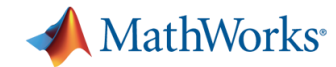

250 CAN

## **Example: Door Lock Control System**

#### **Door Lock Control**

**P/EKA** 

- $\mathscr N$  Auto-lock when vehicle in motion
- Auto-unlock during emergencies

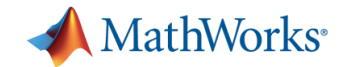

## **Our First Topic**

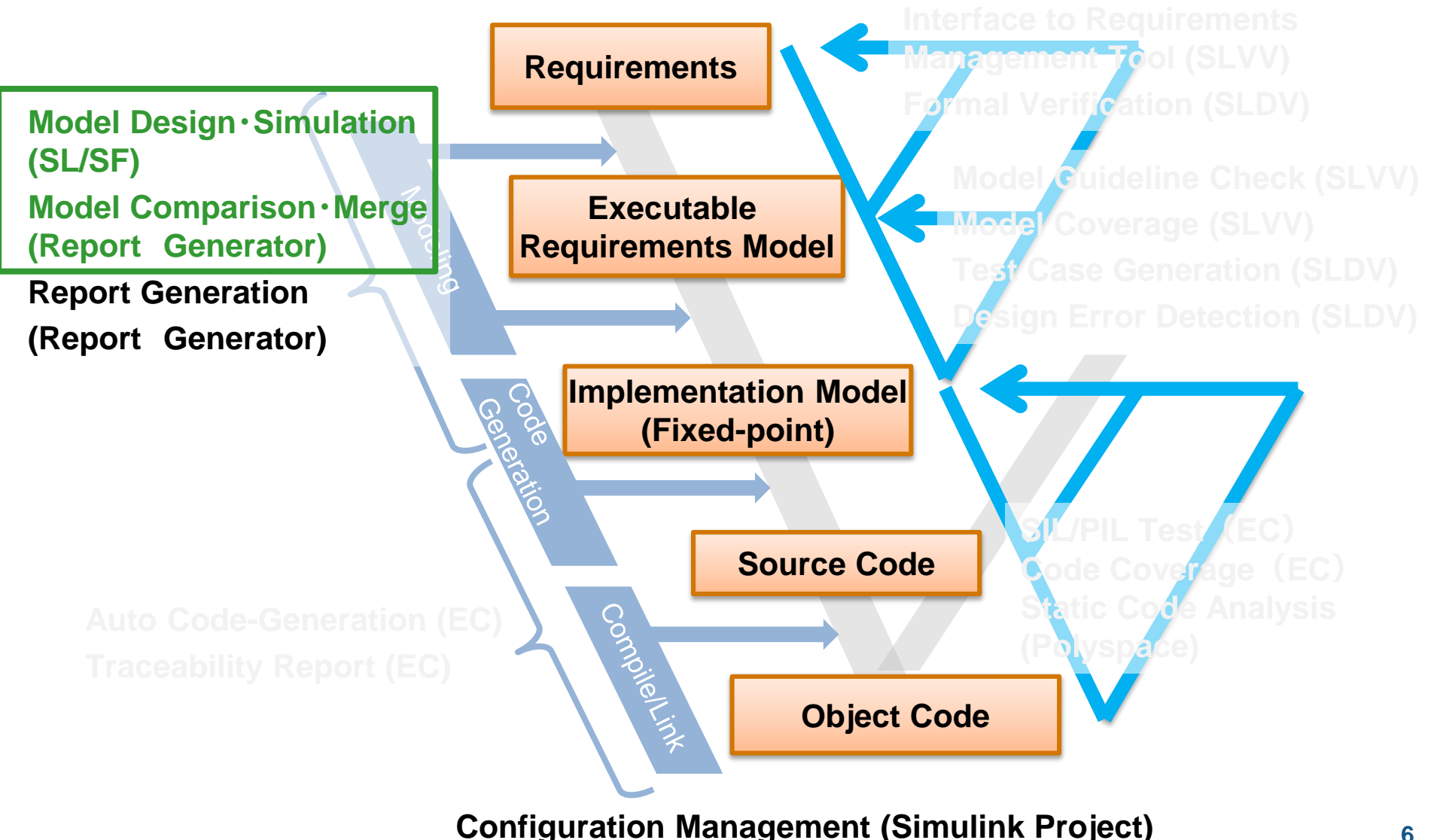

**6**

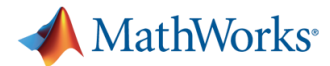

### **Door Lock Control Software Requirements**

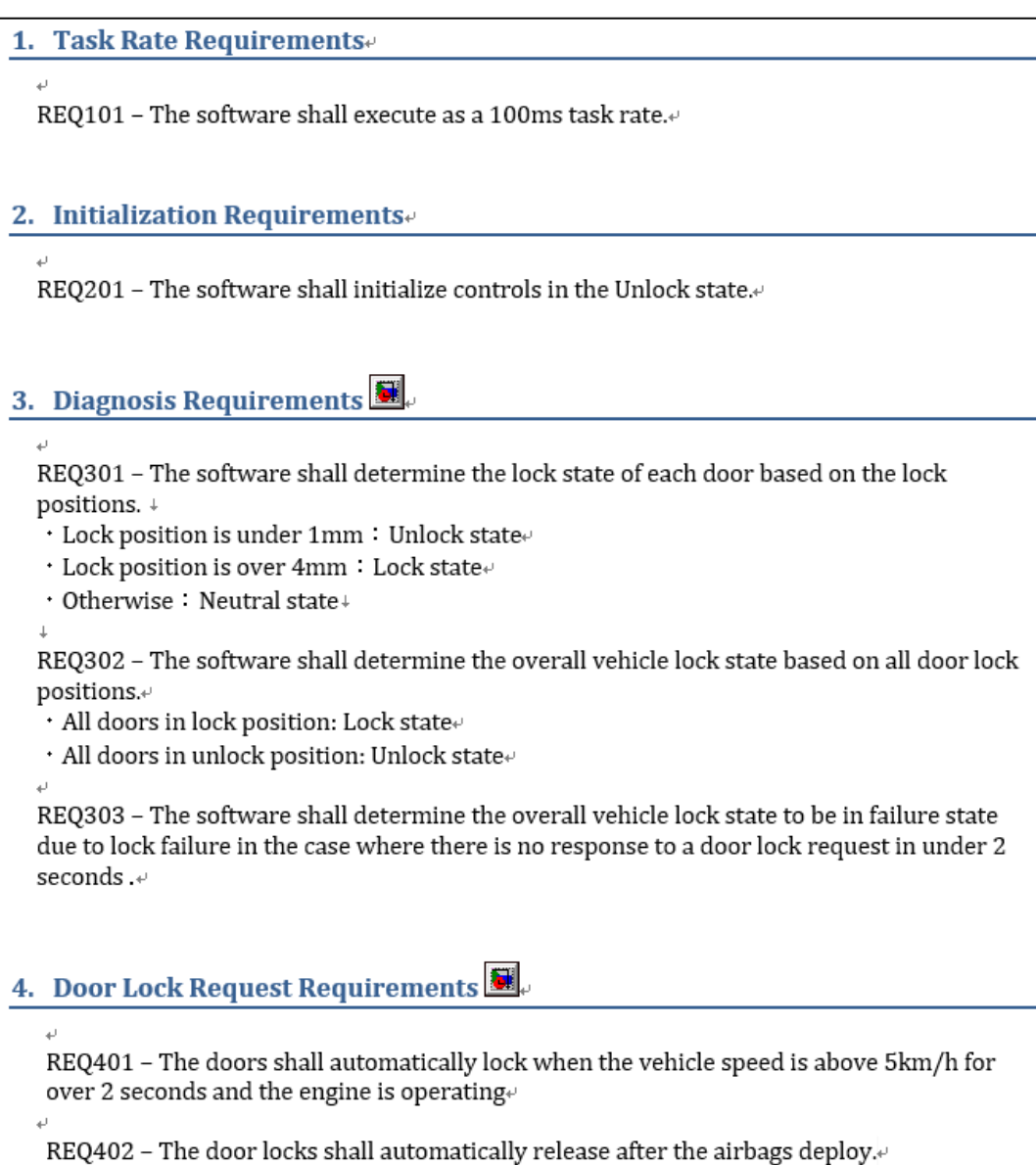

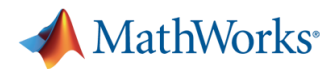

## **Door Lock Model** *Simulink / Stateflow*

**Increased Readability / Productivity through Graphical Modeling** 

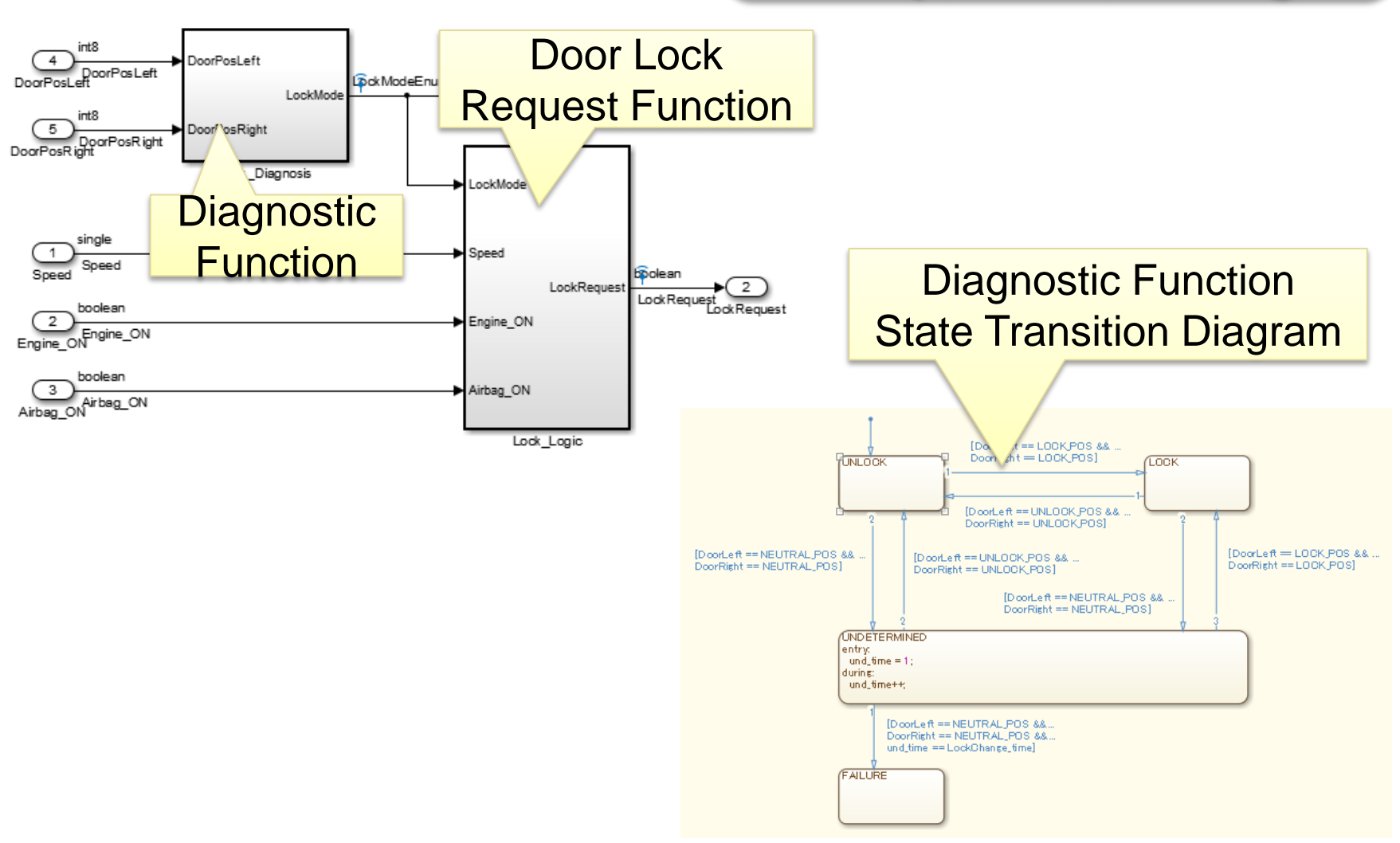

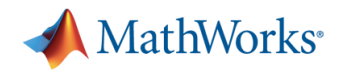

## **Door Lock Test Model** *Simulink / Simscape*

### **Able to execute various tests using the control model**

Model Block used to call control model

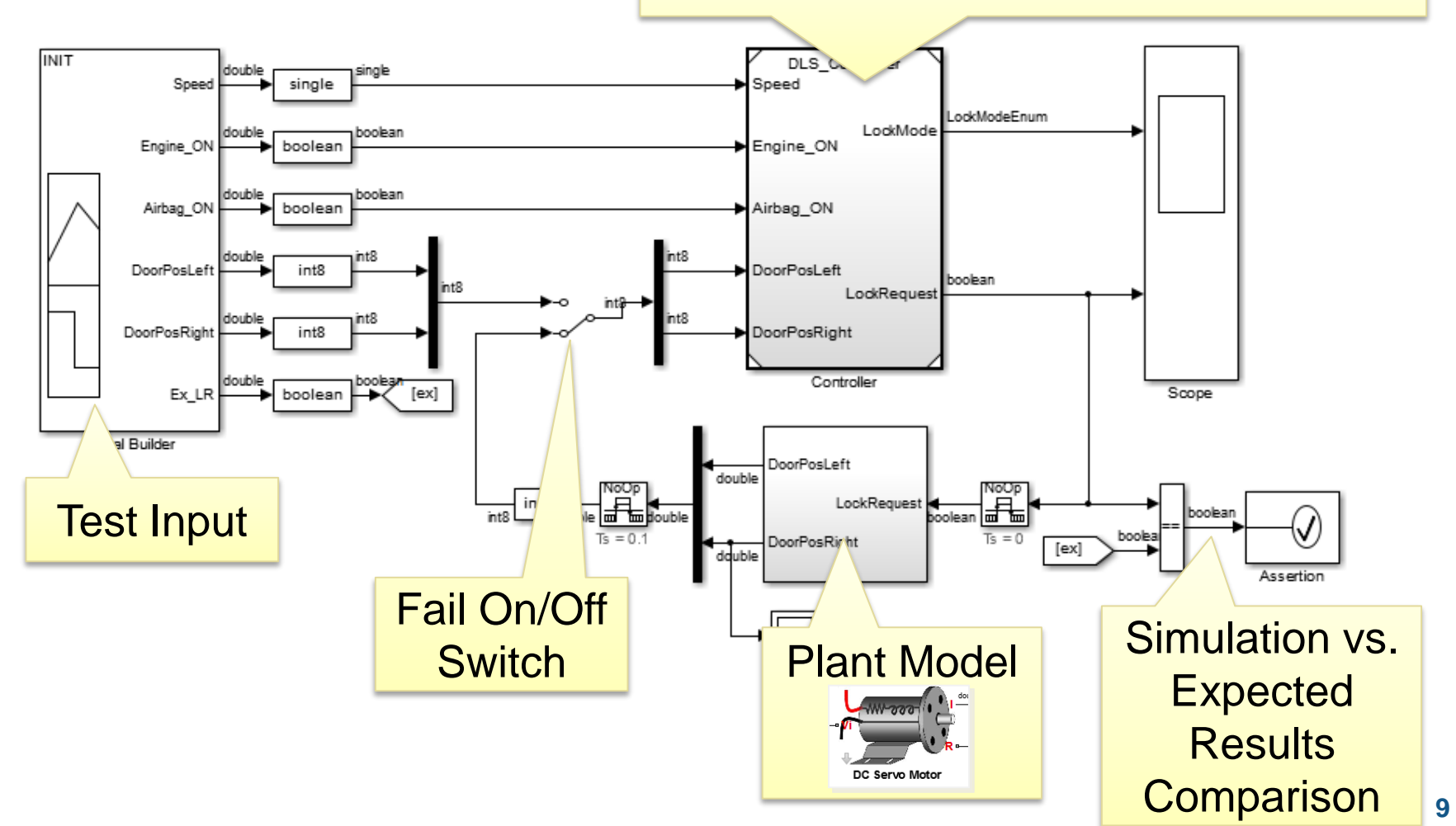

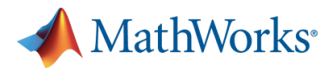

## **Requirements & Logic Testing through Simulation** *Simulink / Stateflow*

 **Early verification of entire system incl. plant behavior Investigation of failure/anomaly modes (difficult on H/W)**

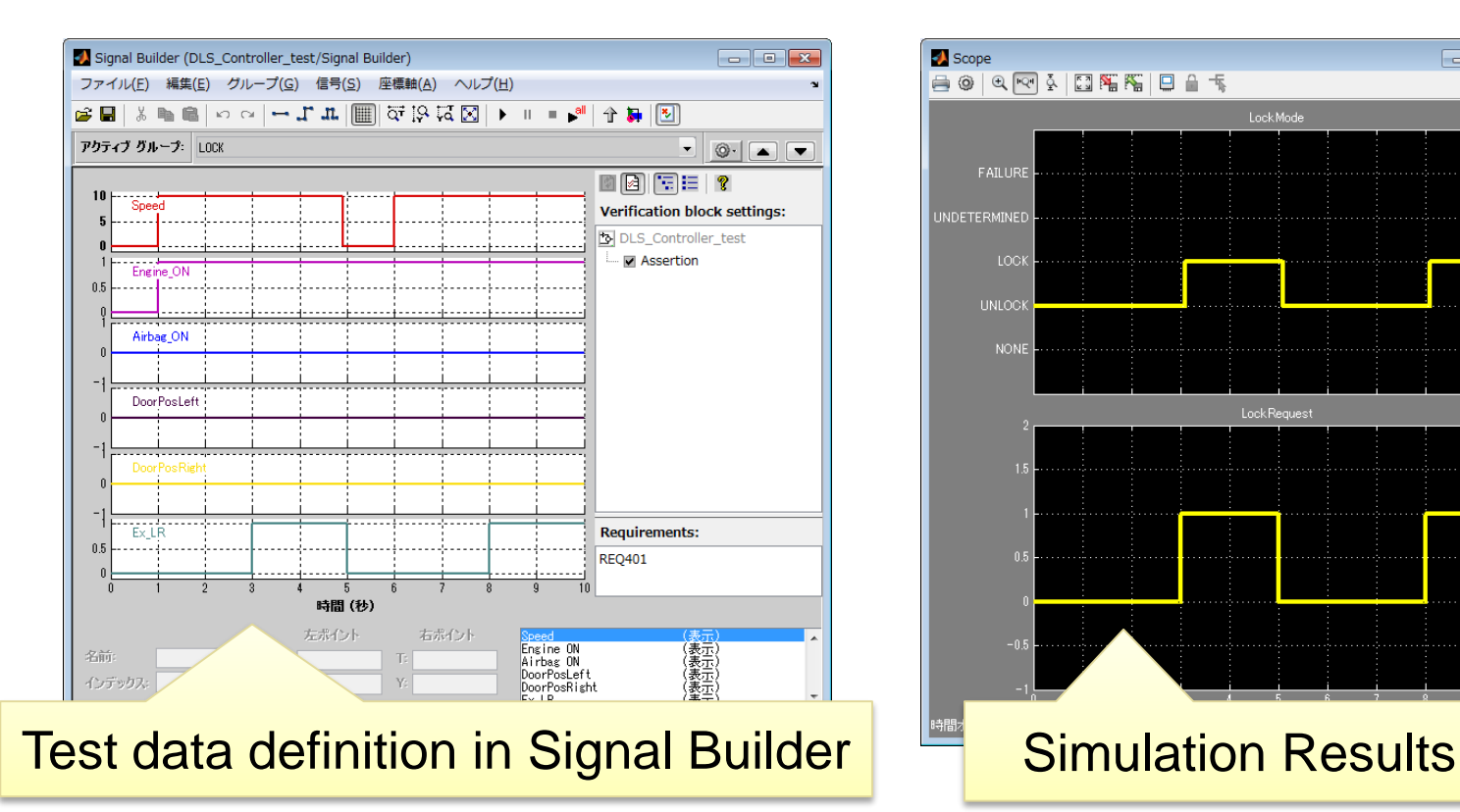

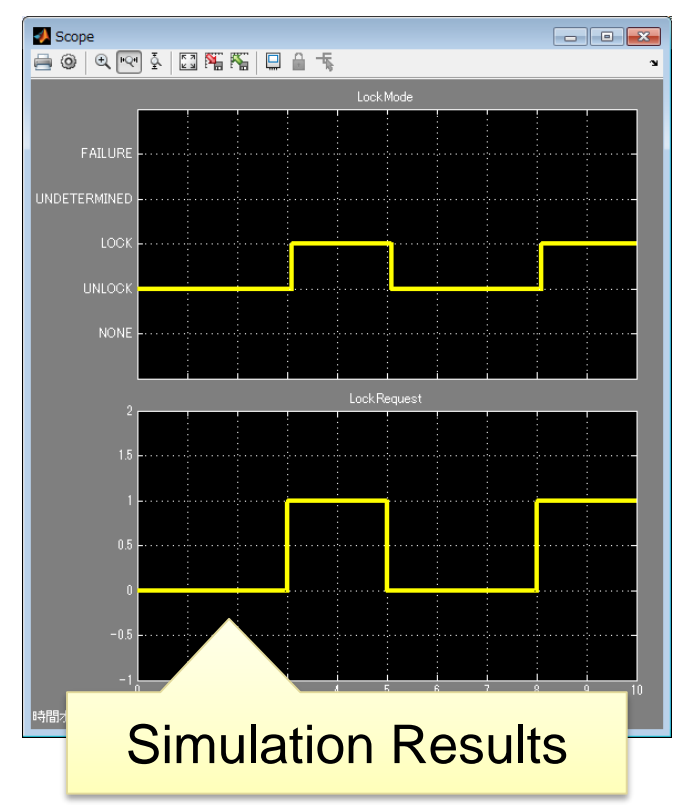

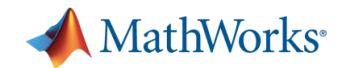

## **MATLAB/Simulink Products**

## **MATLAB**

- **Easy data processing**
- Concise programming language
- Abundant mathematical functions  $\cdot$  file I/O
- 2-D/3-D visualization functionality

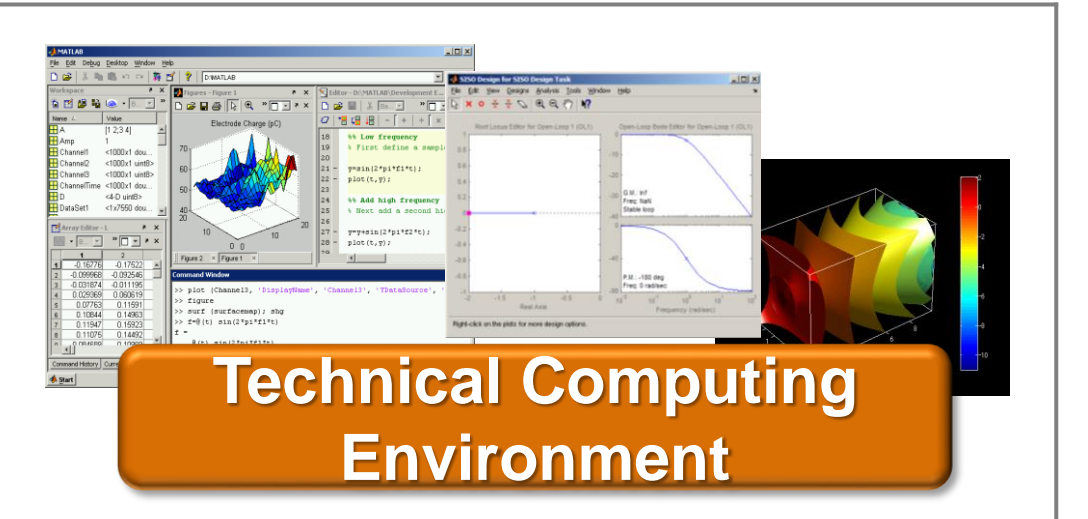

## **Simulink**

- **Block diagram modeling**
- **Abundant block library**
- **High-precision time simulation**

### **Stateflow**

**- Flowcharts, State Diagrams,** State Transition Tables

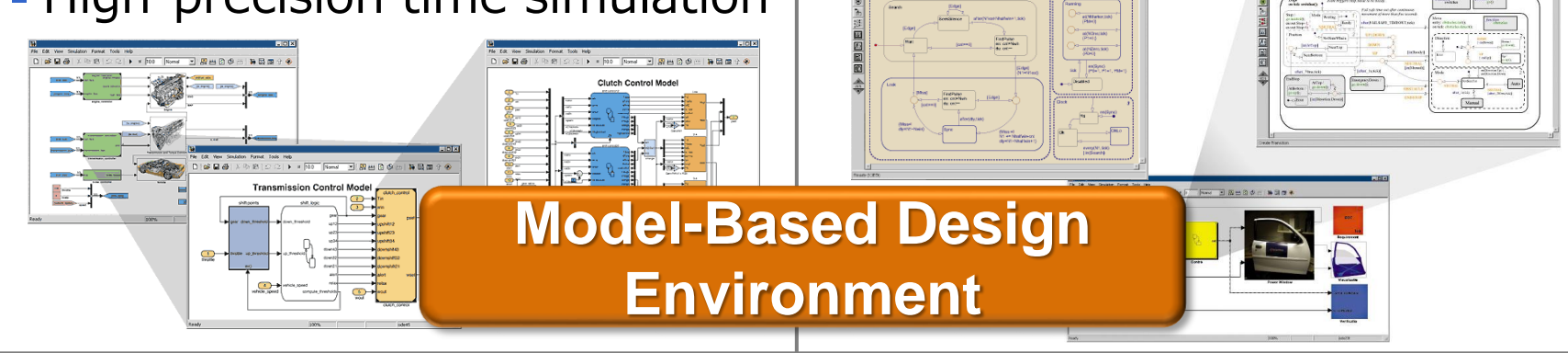

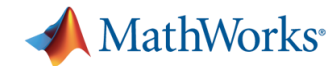

## **Model Difference Comparisons** *Simulink Report Generator*

- Generate reports on difference comparisons between 2 models
	- Compatible with Simulink Project and version management software (i.e. Subversion)

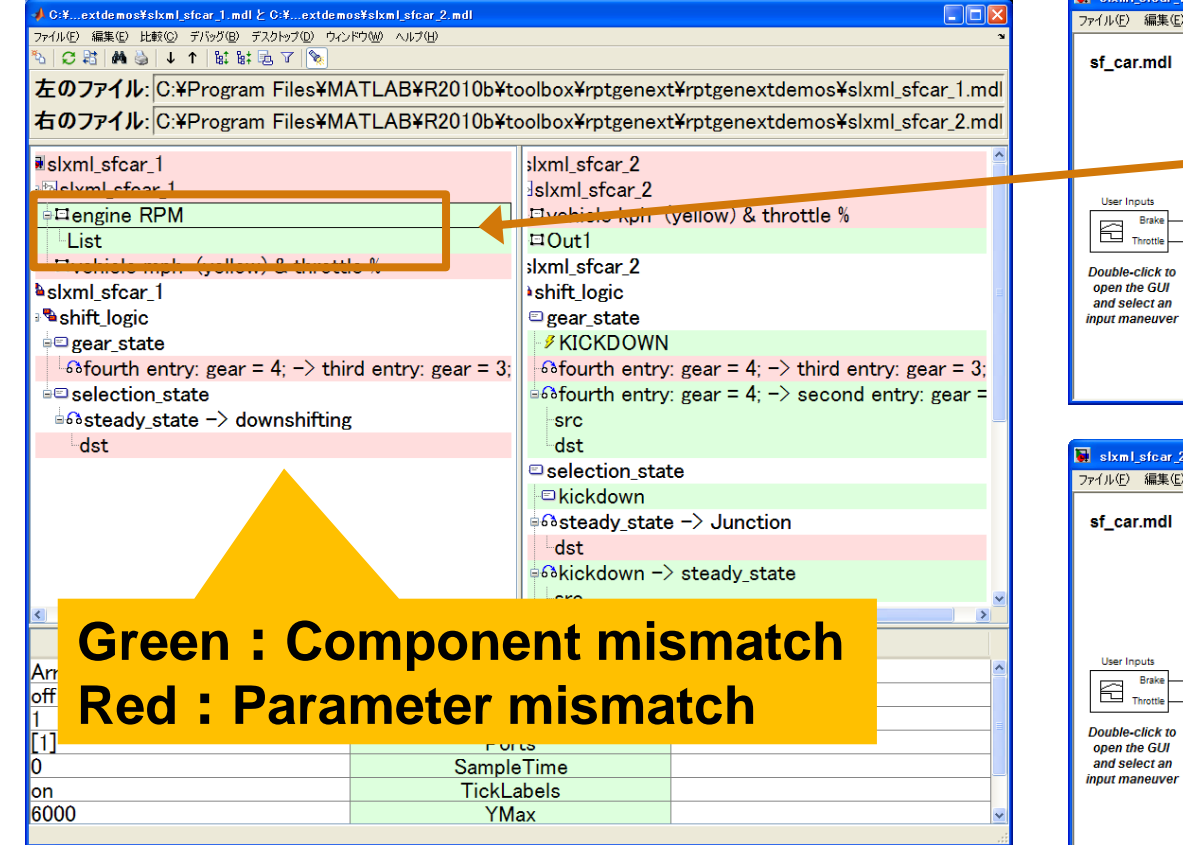

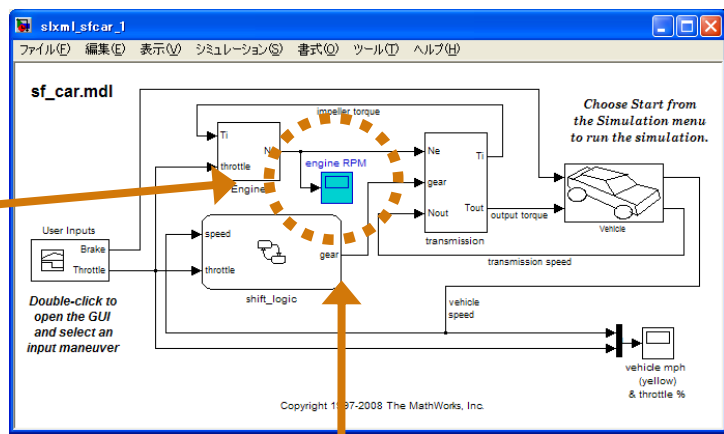

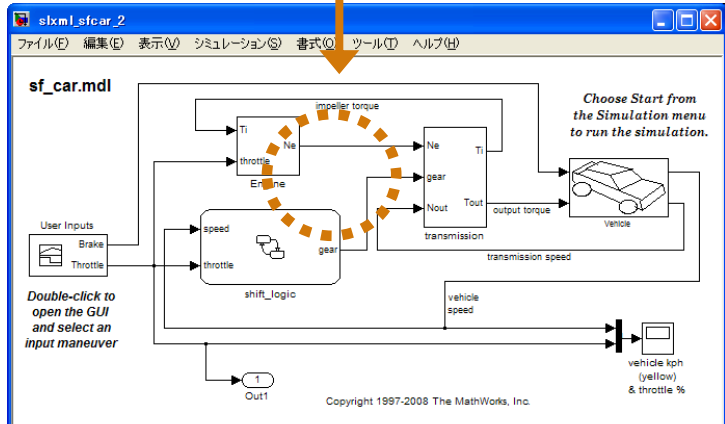

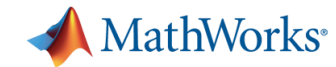

### **The Next Topic**

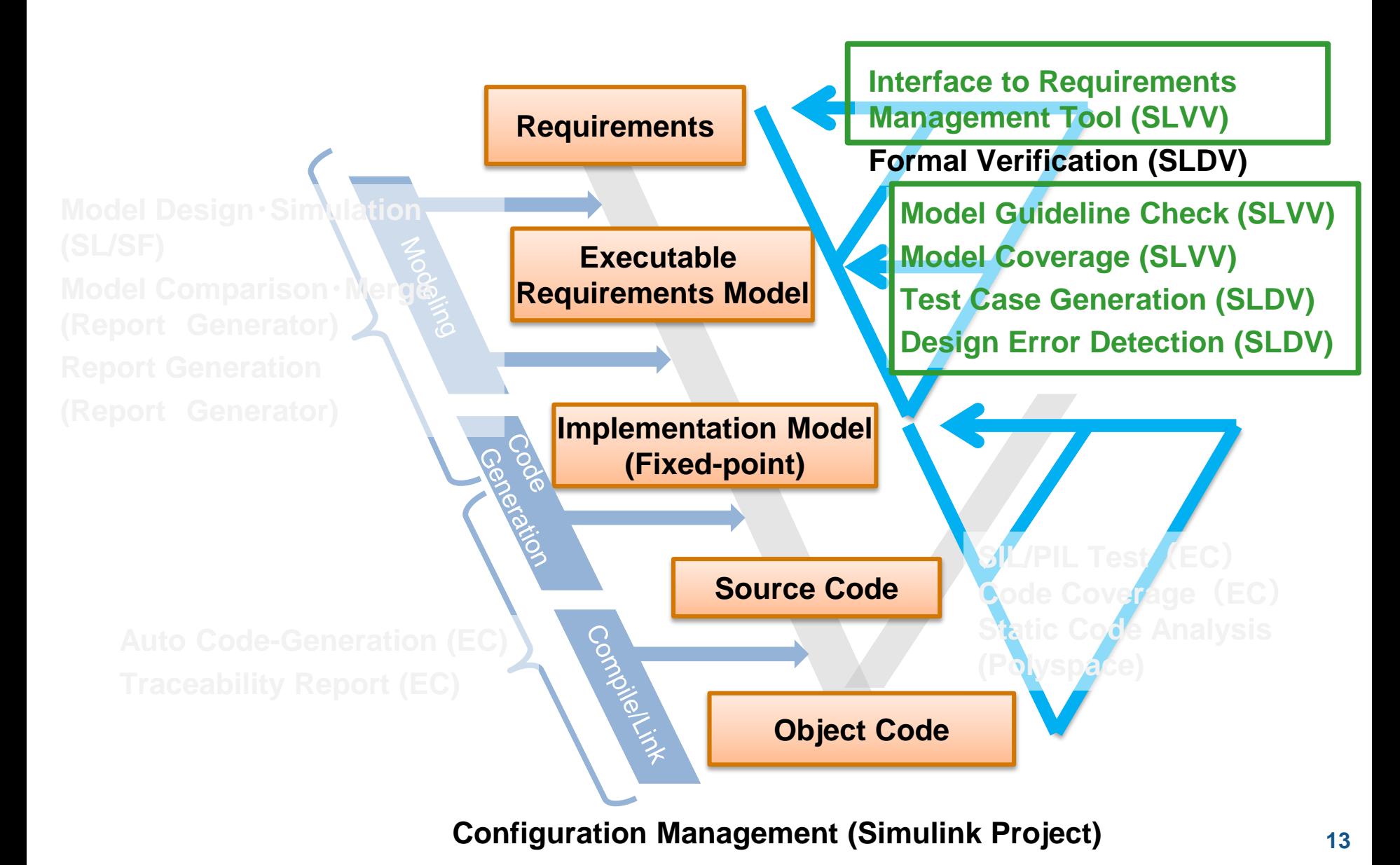

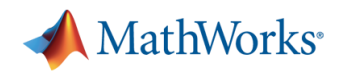

## **Ensure Traceability Requirement**⇔**Model**⇔**Test**

## **Clarification of effects of requirement changes**

*Simulink Verification & Validation*

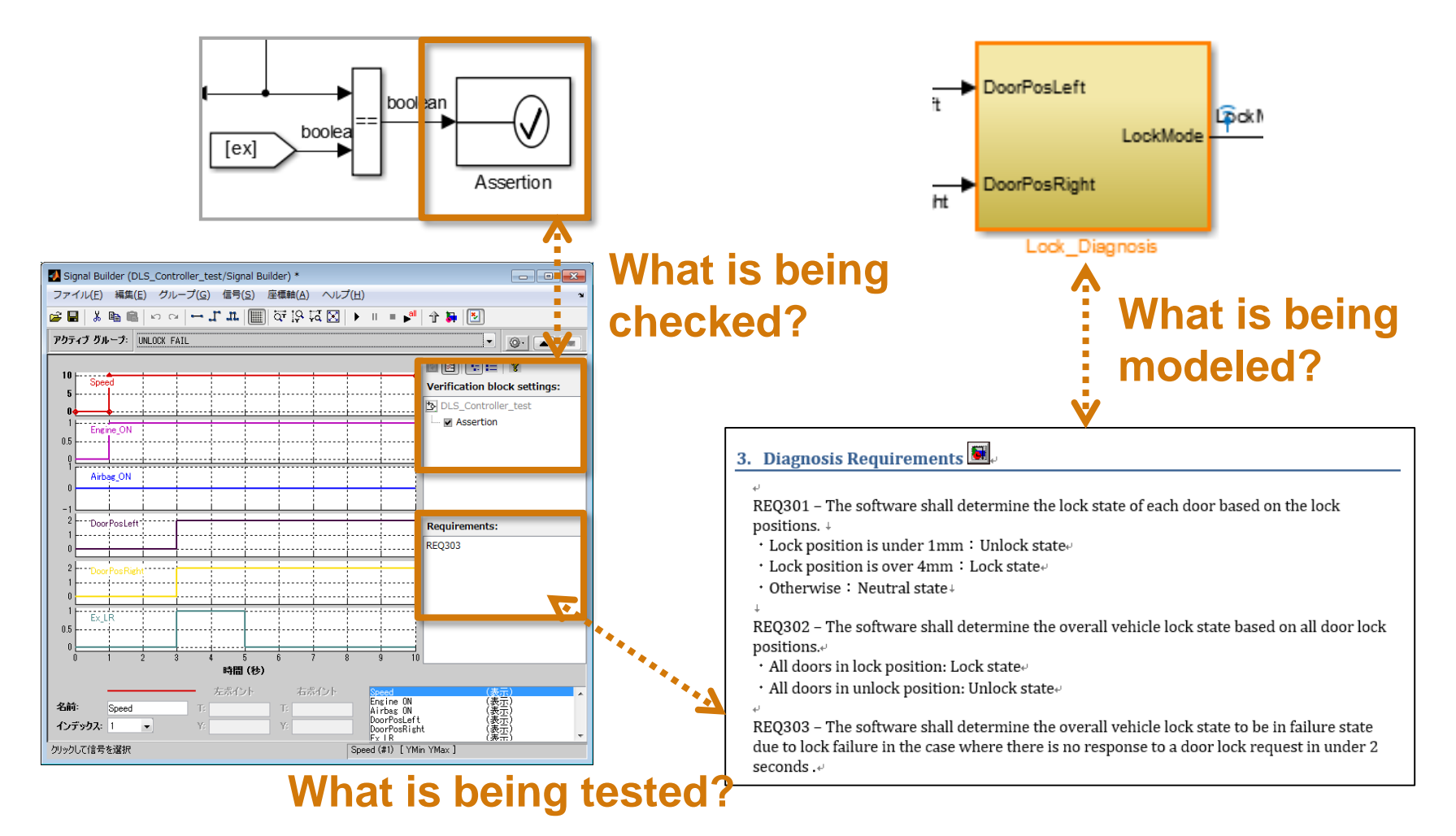

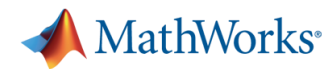

# **Model Coverage for Measuring Test Completeness Level**

**Check for insufficient testing**

#### *Simulink Verification & Validation*

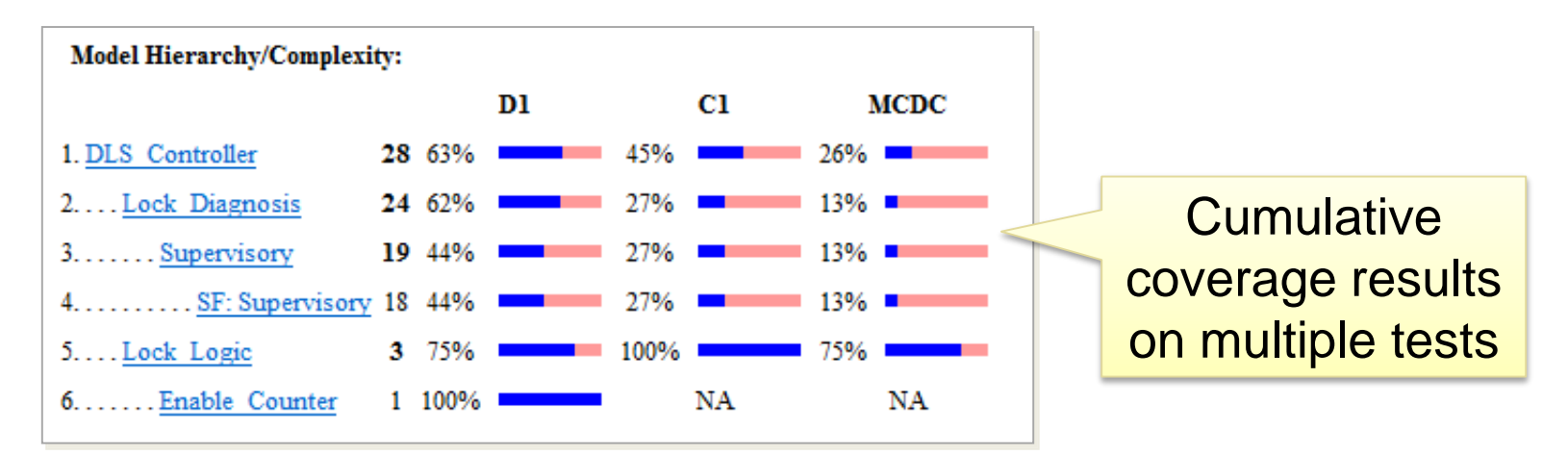

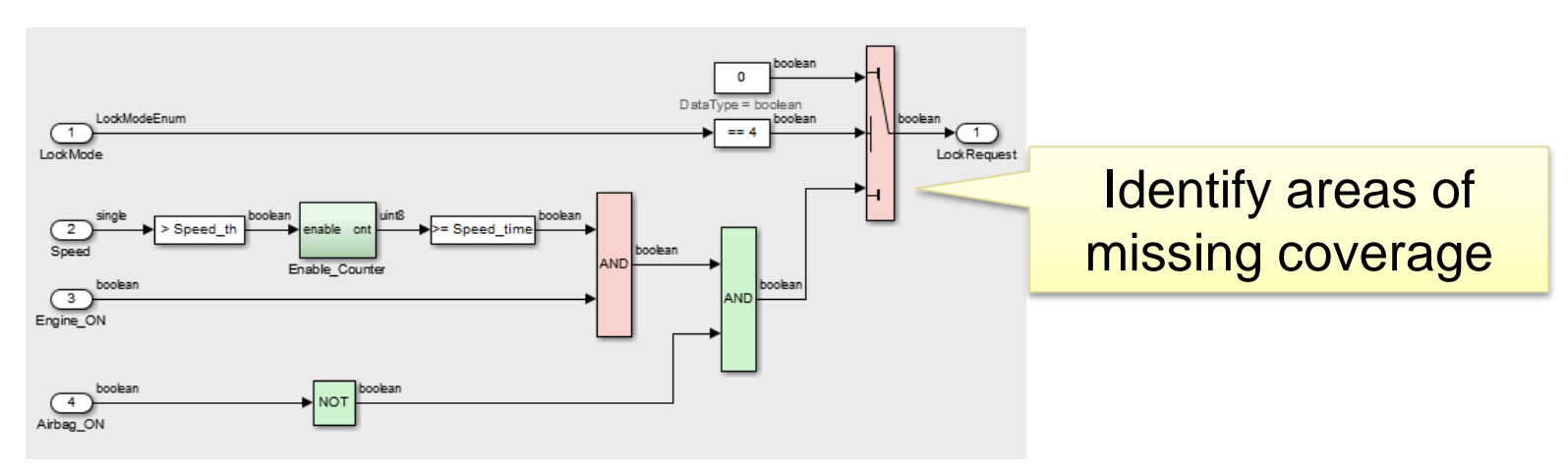

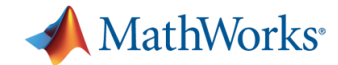

## **Generate Tests for Full Model Coverage** *Simulink Design Verifier*

 **Automatic test generation Suitable for equality tests** 

※ Able to generate missing tests based on user-defined tests

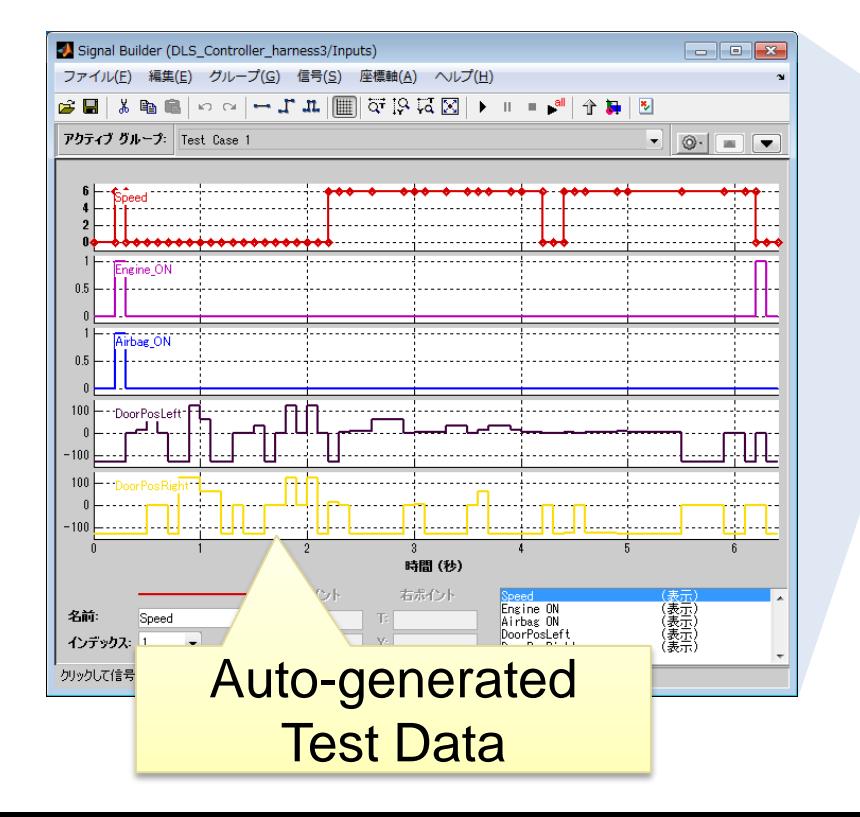

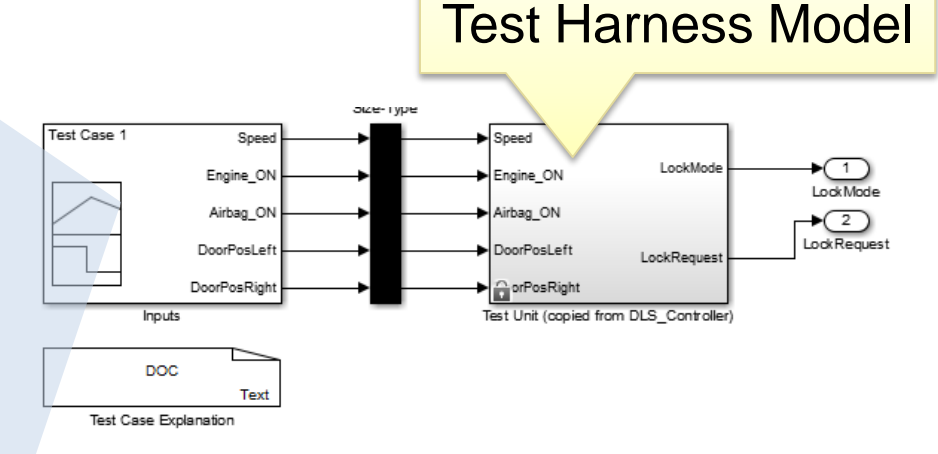

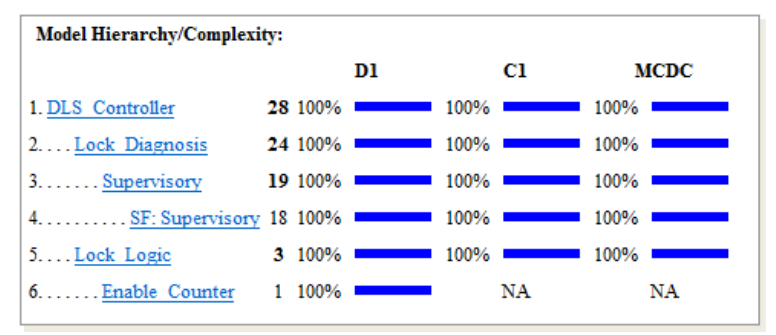

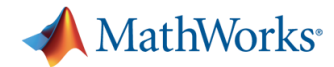

**17**

## **Identification of Software Design Errors** *Simulink Design Verifier*

### **Check for risks of software design errors prior to implementation**

**Integer overflow, division by zero, range violations, dead logic**

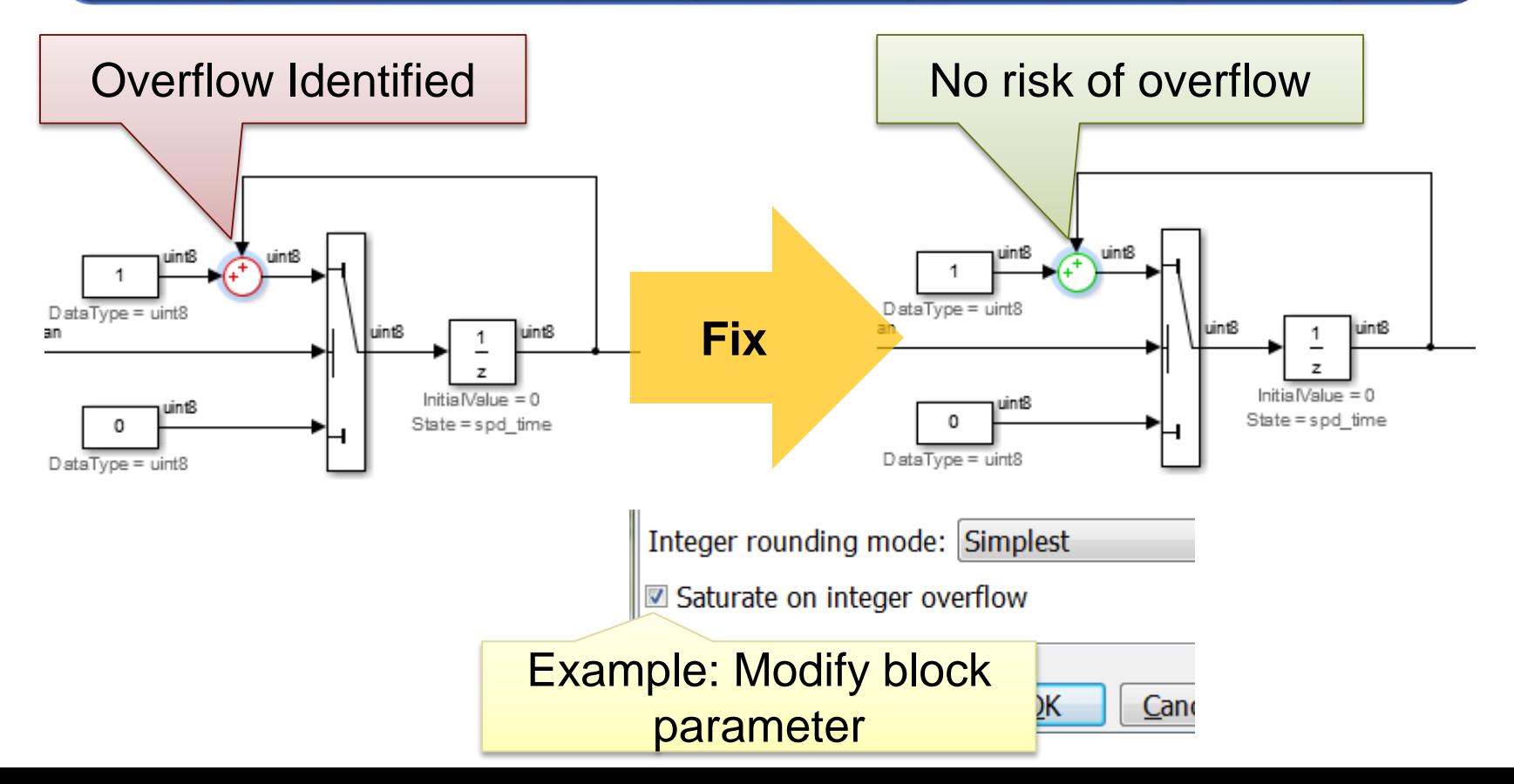

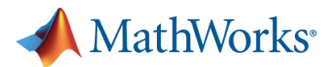

## **Model Verification & Validation Products**

#### Simulink Verification and Validation™ (SLVnV)

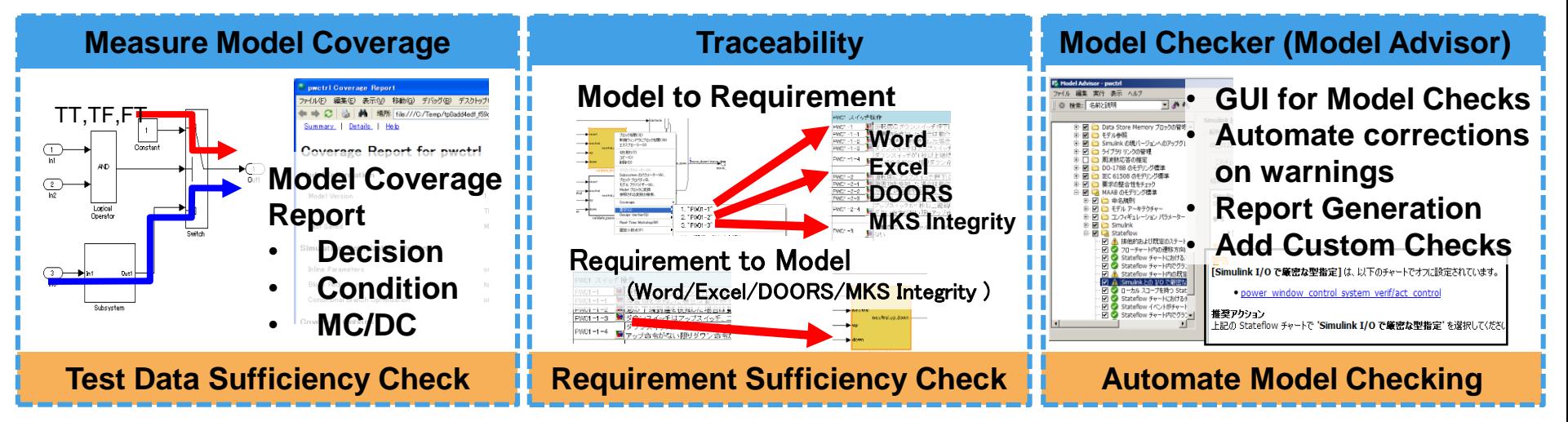

### Simulink Design Verifier™ (SLDV)

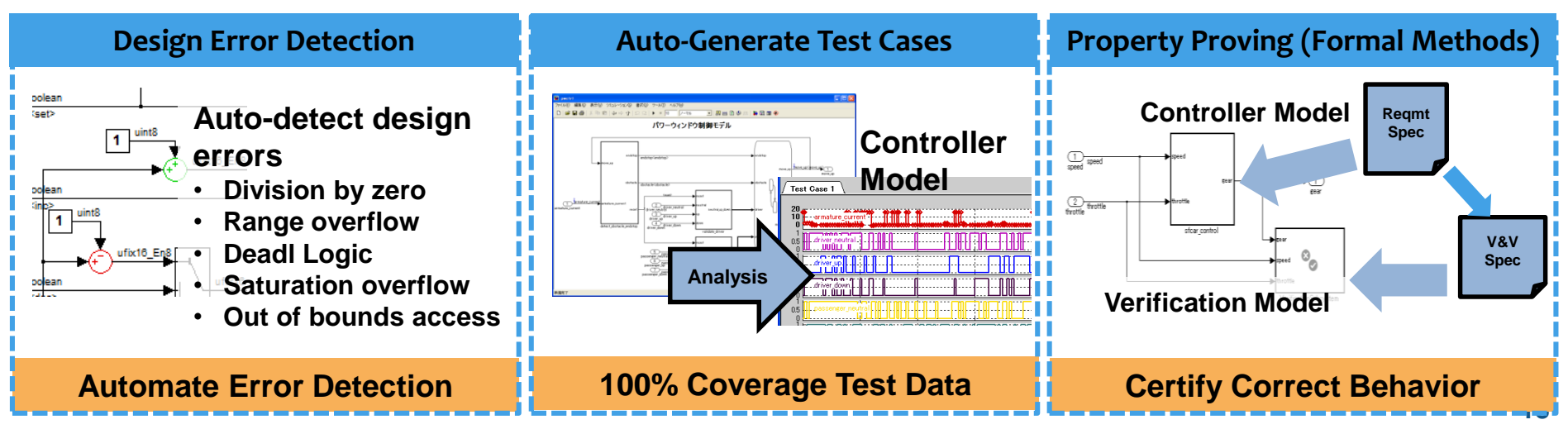

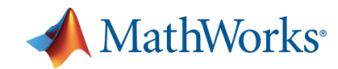

## **The Final Topic**

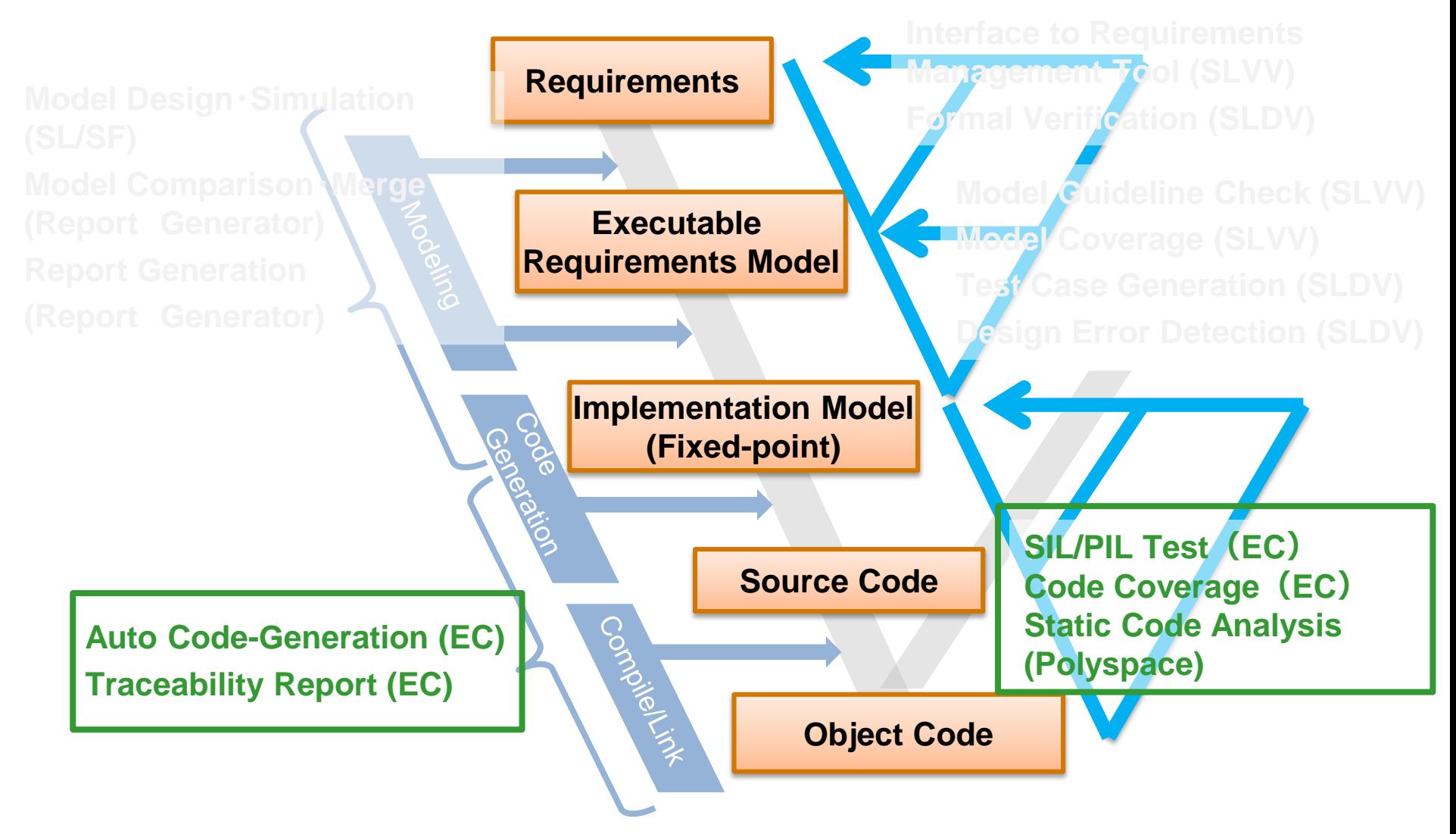

#### **Configuration Management (Simulink Project)**

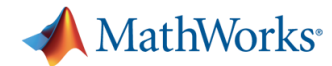

## **Generate Code from Controller Model** *Embedded Coder*

- **Auto-generate C-code of high readability/efficiency**
- **Option settings for variable attributes, function settings, code style, etc.**
- **Auto-generate scaling for fixed-point design**

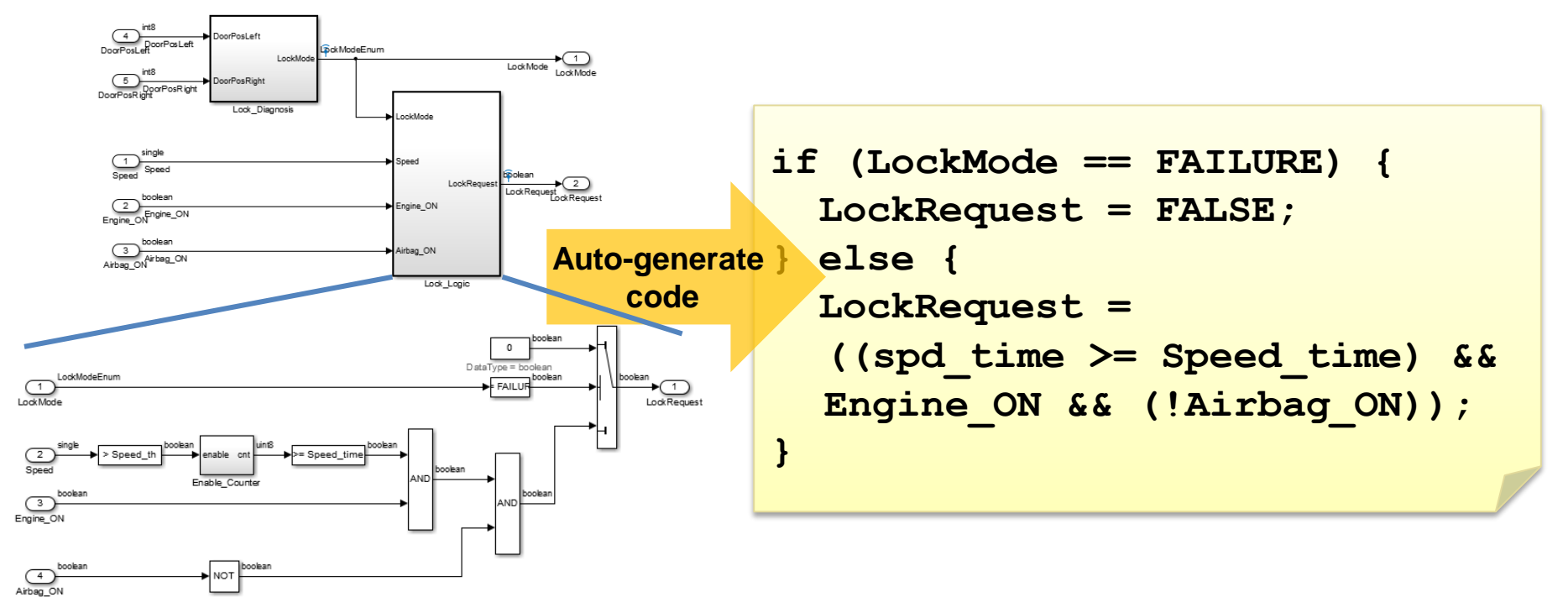

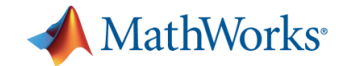

## **Ensuring Traceability between Requirements, Models, and Code** *Embedded Coder / Simulink Report Generator*

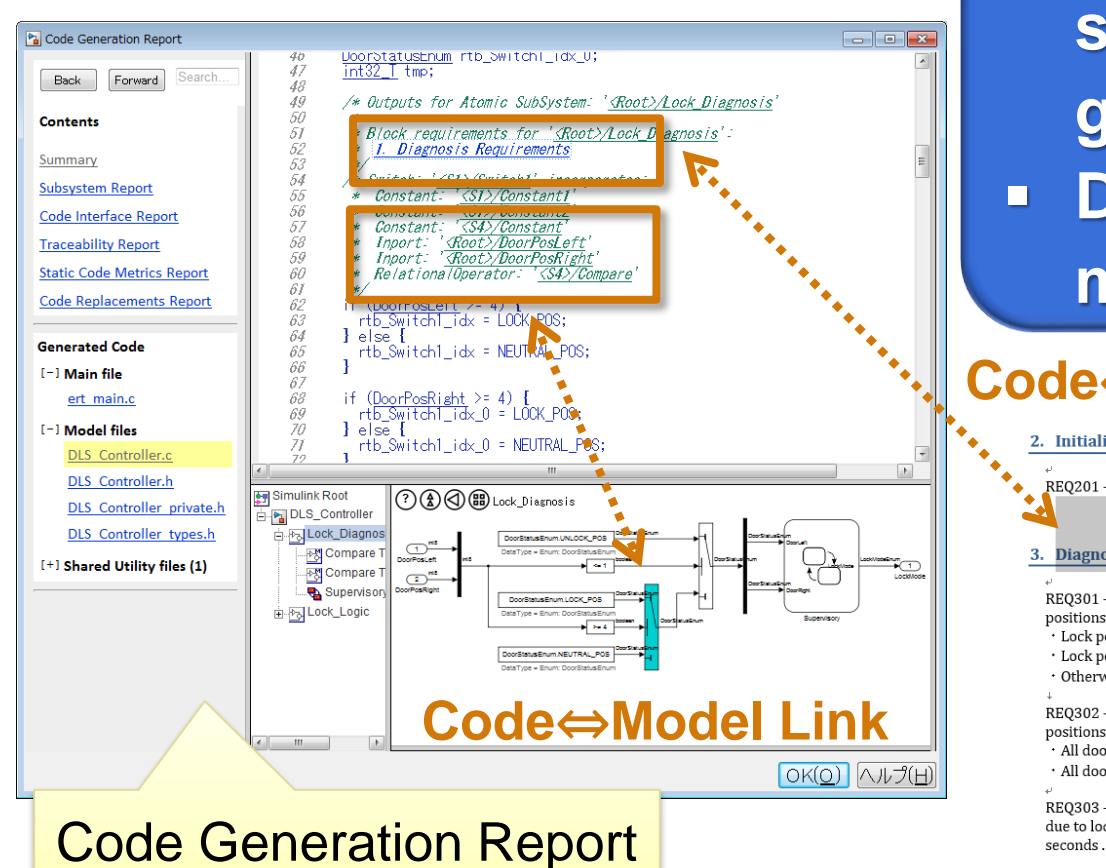

**Reflect model specifications in generated code Distribute reports with model views (html)**

#### **Code**⇔**Document Link**

#### 2. Initialization Requirements.

REO201 - The software shall initialize controls in the Unlock state.

#### 3. Diagnosis Requirements

REQ301 - The software shall determine the lock state of each door based on the lock positions. +

- · Lock position is under 1mm · Unlock state-
- · Lock position is over 4mm: Lock state-
- · Otherwise : Neutral state+

REQ302 - The software shall determine the overall vehicle lock state based on all door lock positions.

- · All doors in lock position: Lock state-
- · All doors in unlock position: Unlock state-

REQ303 - The software shall determine the overall vehicle lock state to be in failure state due to lock failure in the case where there is no response to a door lock request in under 2 seconds.

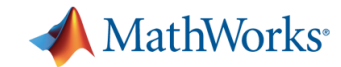

## **Model**⇔**Code Equality Checks (SIL/PIL, Back 2 Back Test)** *Embedded Coder*

#### **Efficient testing by reuse of model verification test data**

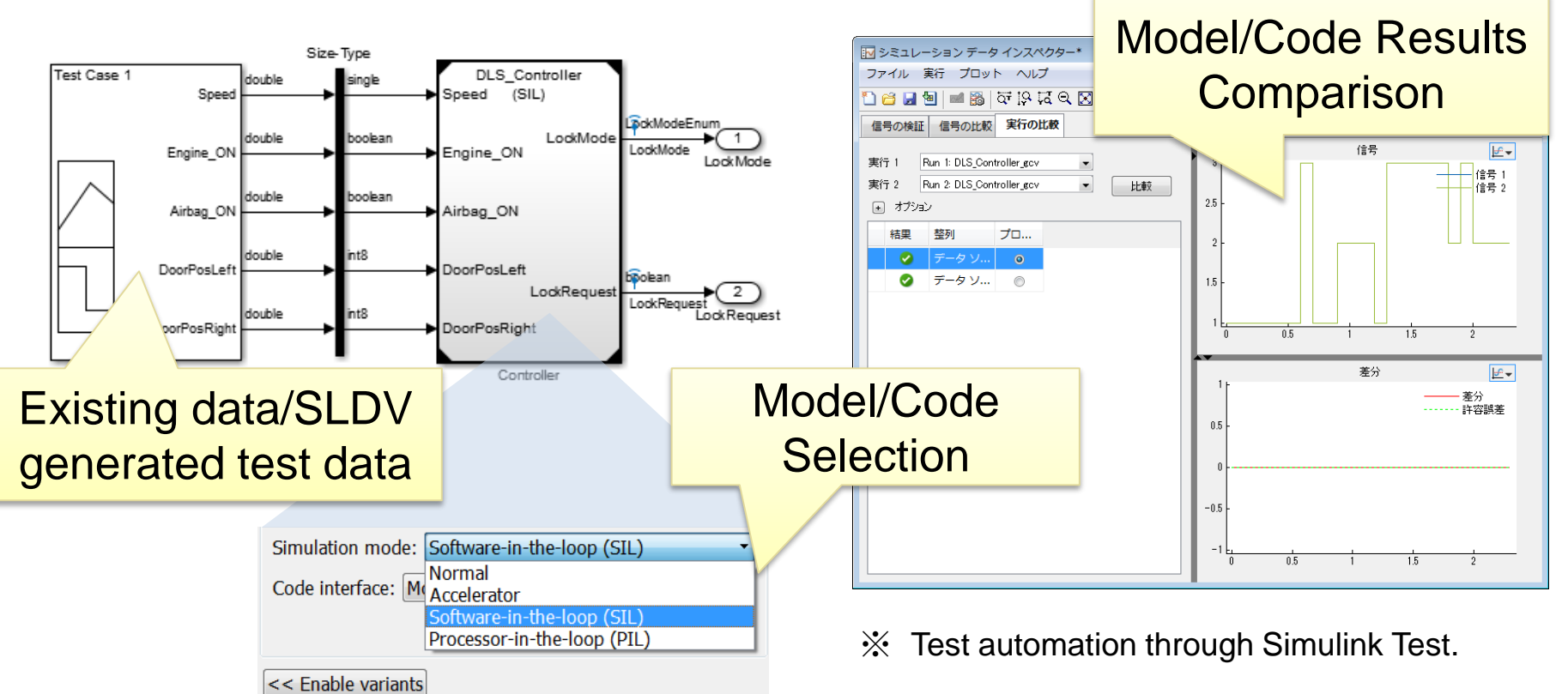

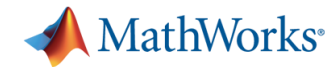

## **Tool Chain Example: Product List**

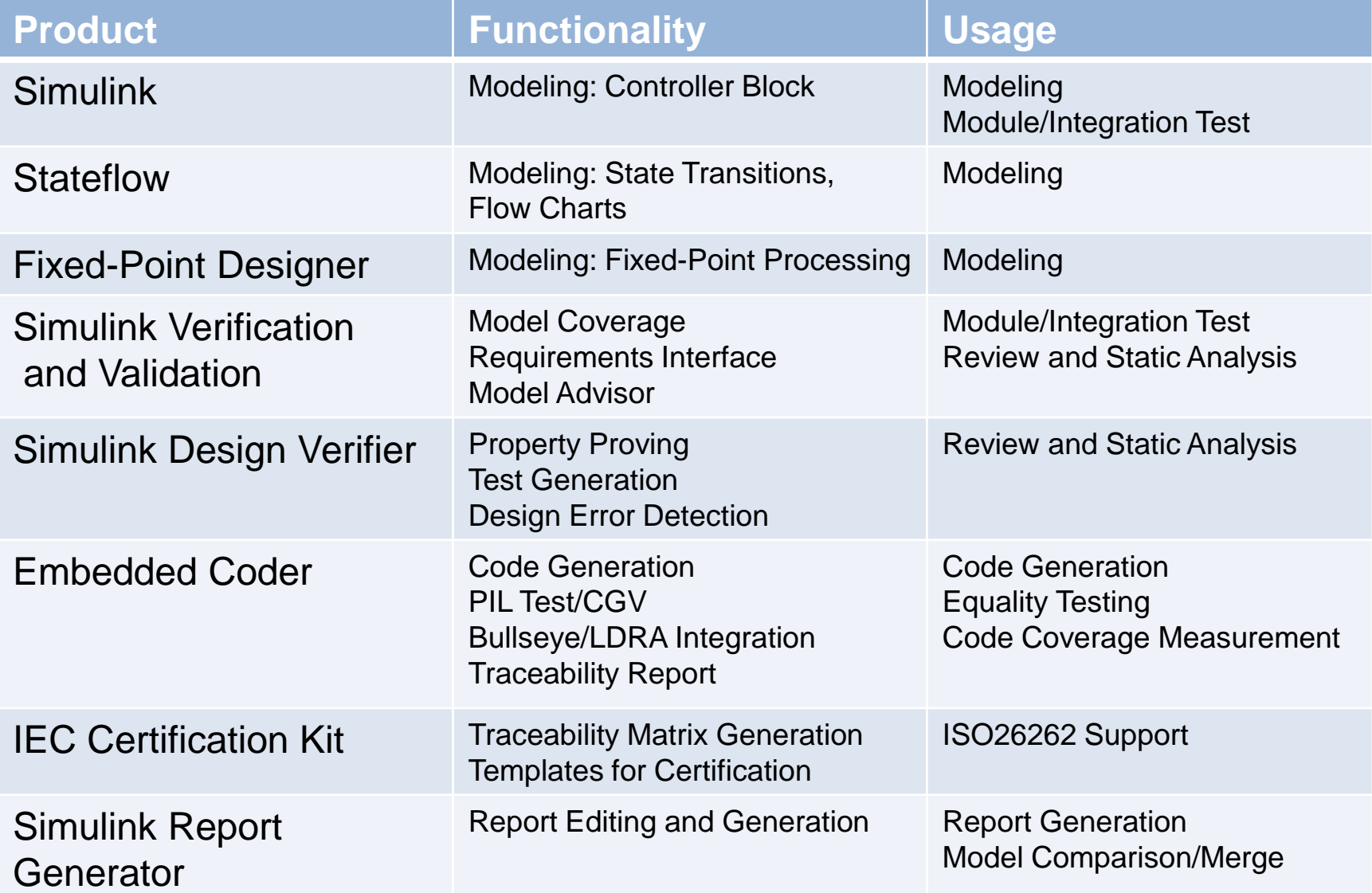

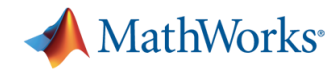

## **Proving Source Code Correctness Polyspace Code Prover: Static Code Verification**

## **Quality**

- Prove absence of runtime errors (RTEs)
- Measure, Improve, Manage

#### **Usage**

- No need to compile, execute, or generate test cases
- Supports:C/C++/Ada

#### **Process**

- Early detection of RTEs
- Analyze both hand-code and auto-generated code
- Measure code reliability

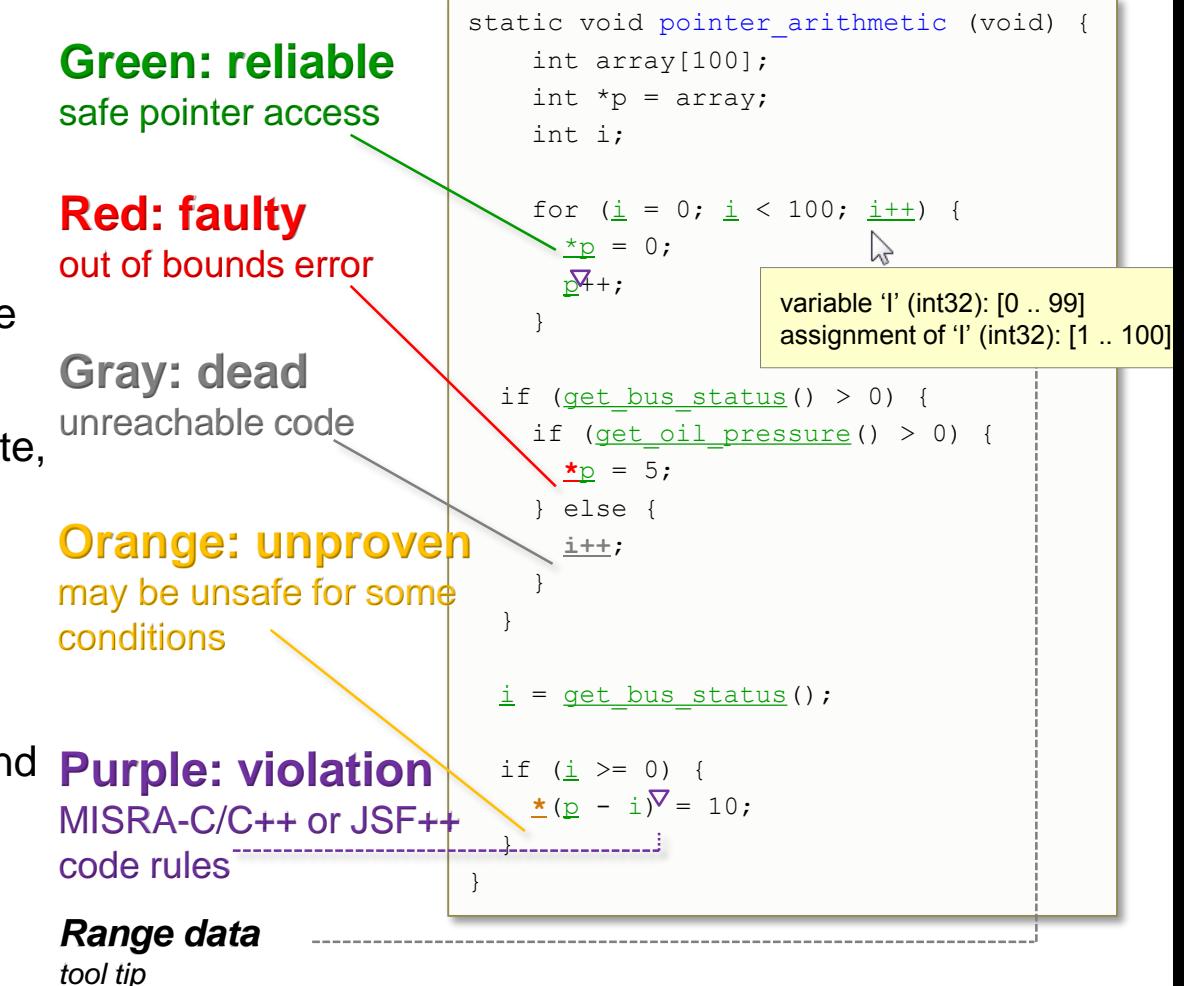

**Analyze all executable paths to detect errors and prove the absence of errors**

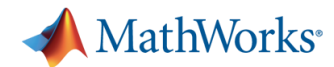

## **ISO26262 Functional Safety Standard**

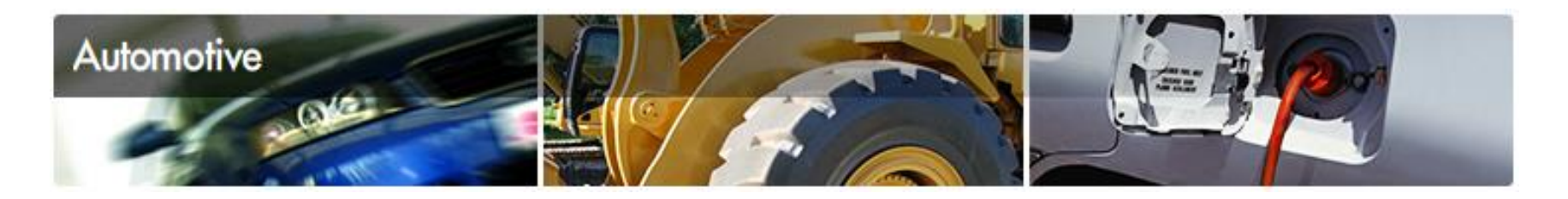

- Functional safety standard for automotive equipment
- Based on IEC61508
- Description of purpose and requirements for development
	- Activities for development process (Software safety life cycle)
	- Development and verification tools (Tool qualification)
- Description of new software engineering concepts
	- **Model-based development**
	- **Early verification and validity checks**
	- **Automatic code generation**

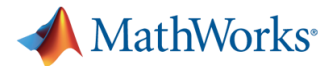

## **Model-Based Design Benefits(ISO26262 excerpt)**

**Annex B** (informative)

**ISO/DIS 26262-6** 

#### **Model-based development**

#### **B.1 Objectives**

This Annex describes the concept of model-based development of in-vehicle software and outlines its implications on the product development at the software level.

**The seamless utilization of models facilitates a highly consistent and efficient development.**

**ISO/DIS 26262-1** 

#### 1.74 model-based development

development that uses models to describe the functional behavior of the elements which are to be developed

**NOTE** Depending on the level of abstraction used for such a model it can be used for simulation or code generation. or both.

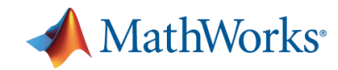

## **MathWorks Solution: Summary Using Models to Detect Errors Early and Increase Efficiency**

**・Able to form small V-loops ・Able to detect errors early in the development cycle**

- Mode⇔Code consistency allows Requirements Model for Simulink simulation results to be considered "truth".
- Early model verification is possible due to the ability to investigate floating-point models
- Large team development made easy through highly customizable tool chain
- **Errors in object code detected** easily through synchronization between simulations and SILS/PILS

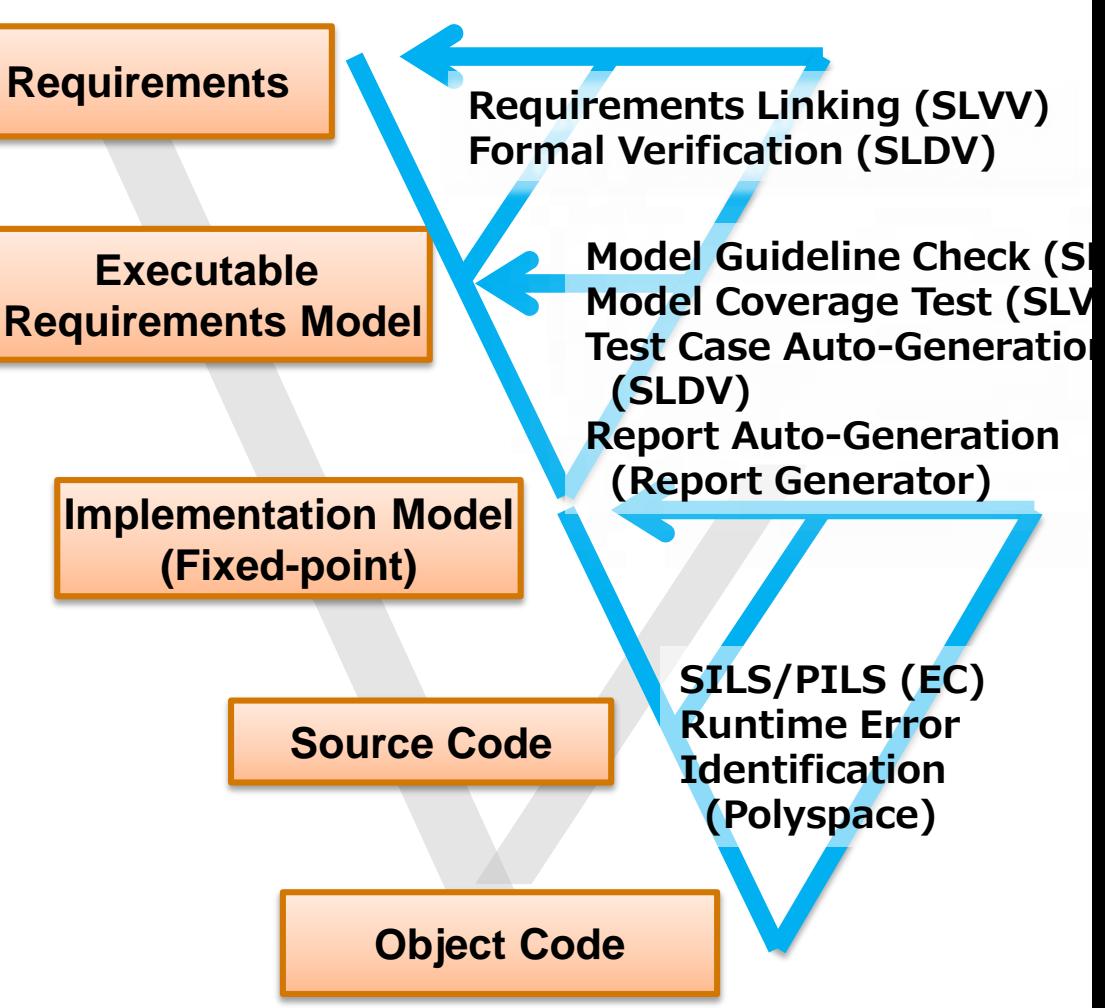